CS5604, Information Retrieval, Fall 2016

# **Collection Management (Tweets) Final Presentation**

Faiz Abidi Mitch Wagner Shuangfei Fan

December 1, 2016 Virginia Tech @ Blacksburg, VA Professor: Dr. Edward Fox

## **Additions regarding tweet updates**

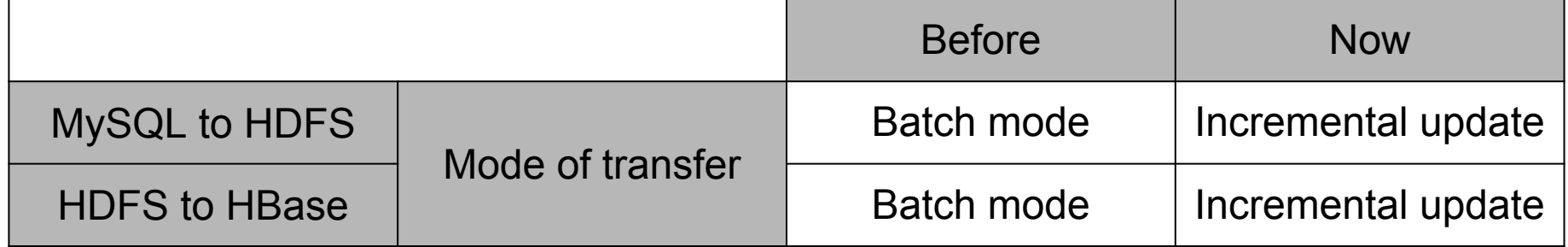

# **What features did we improve?**

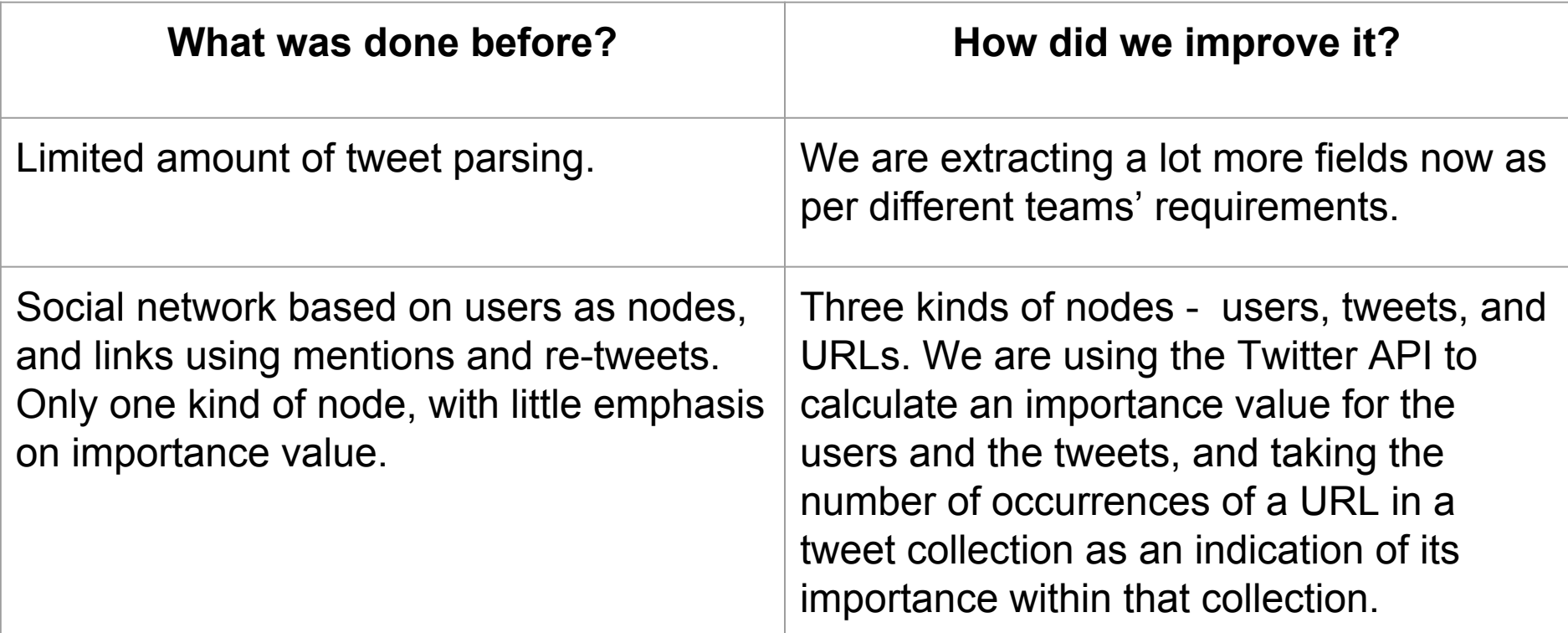

# **Incremental Update From MySQL to HDFS**

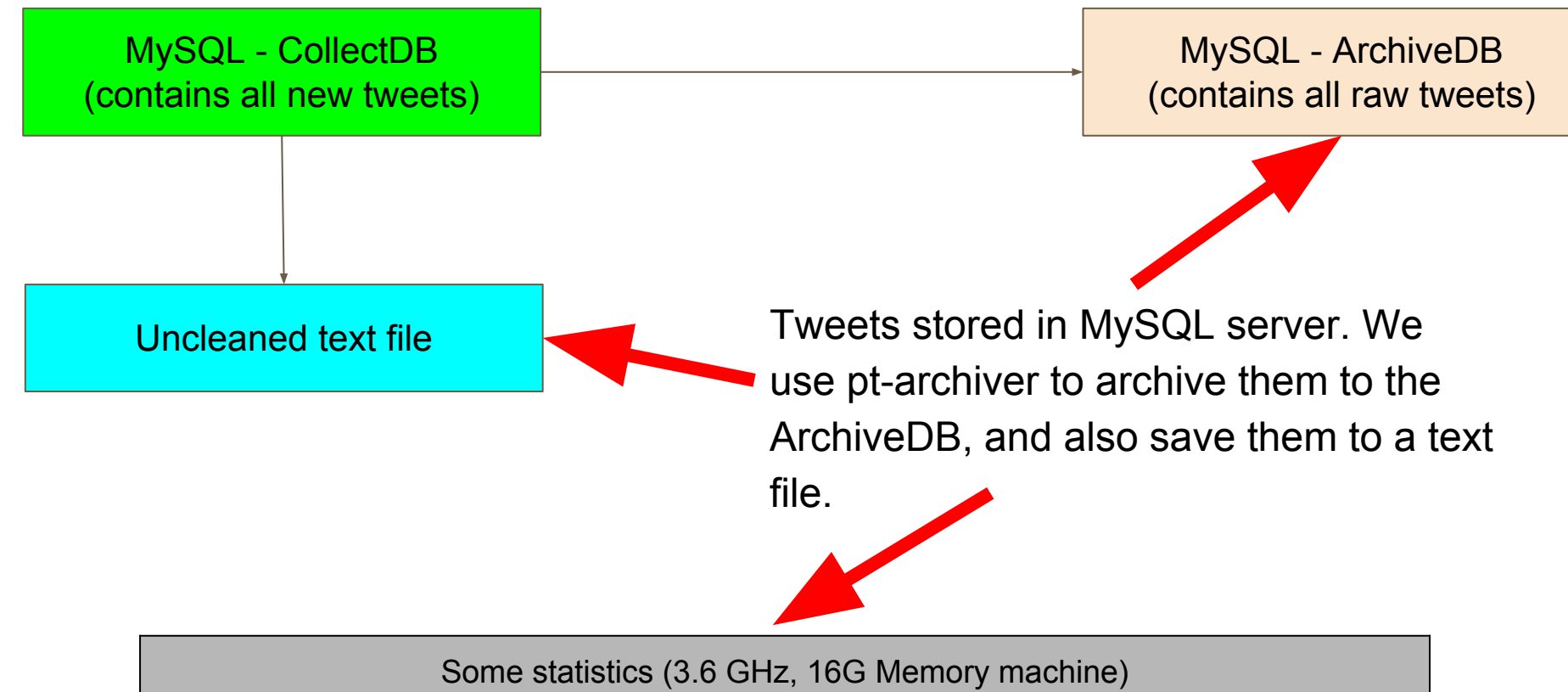

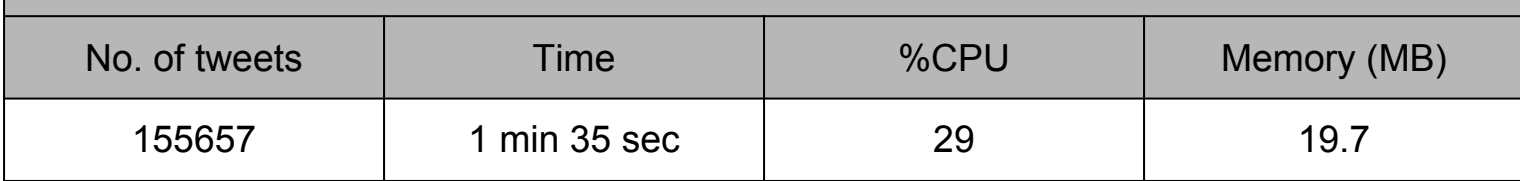

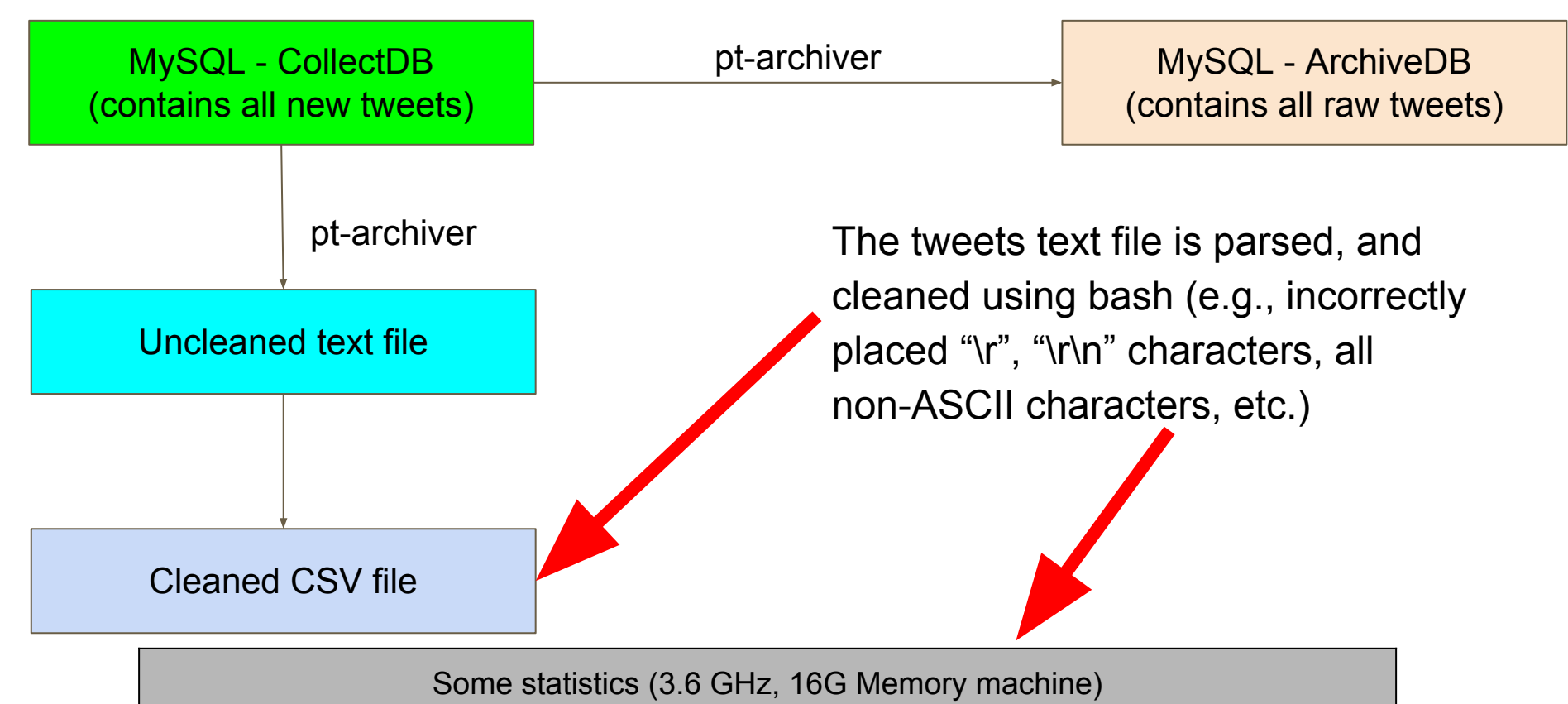

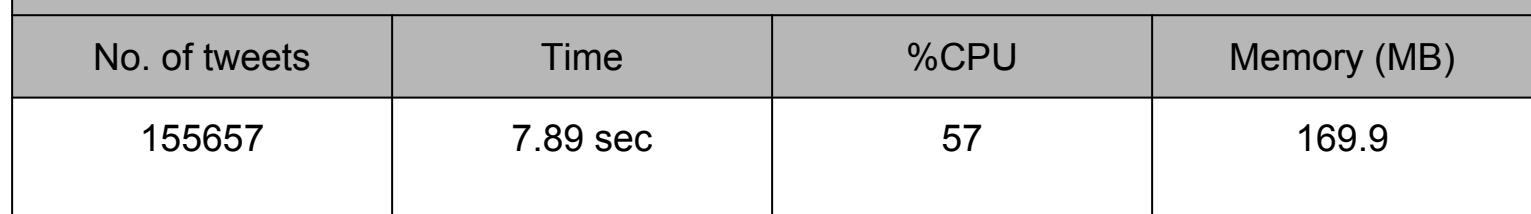

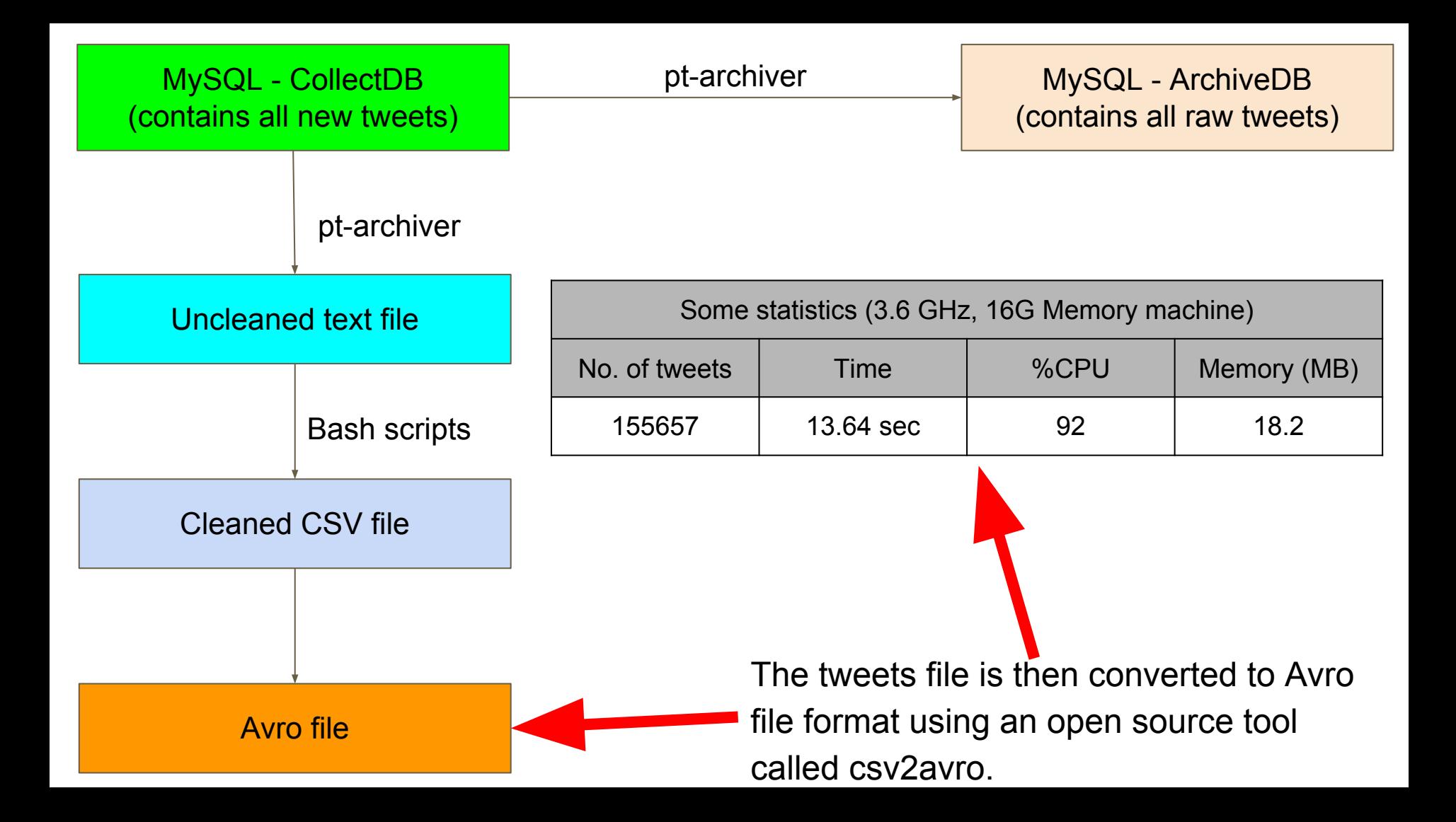

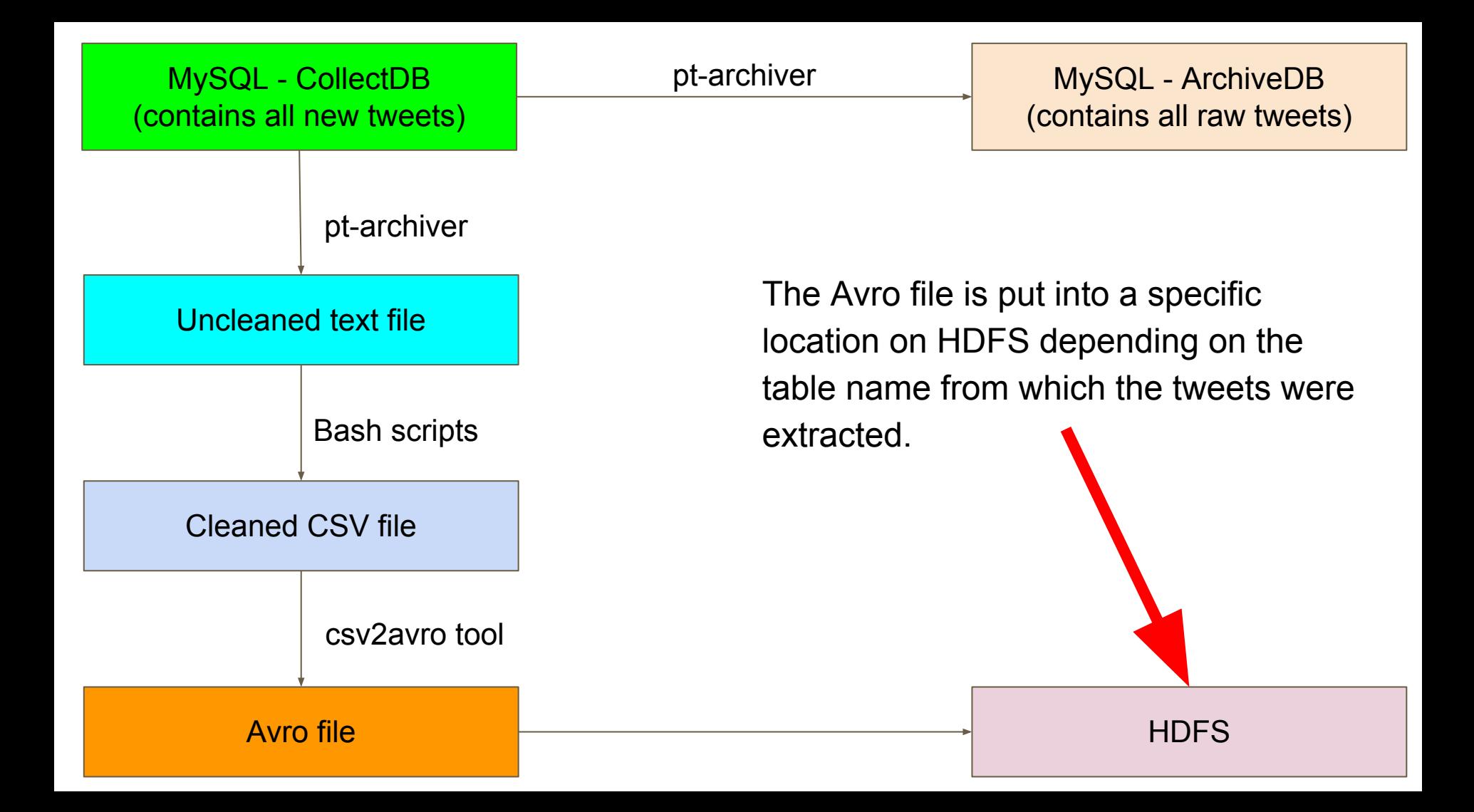

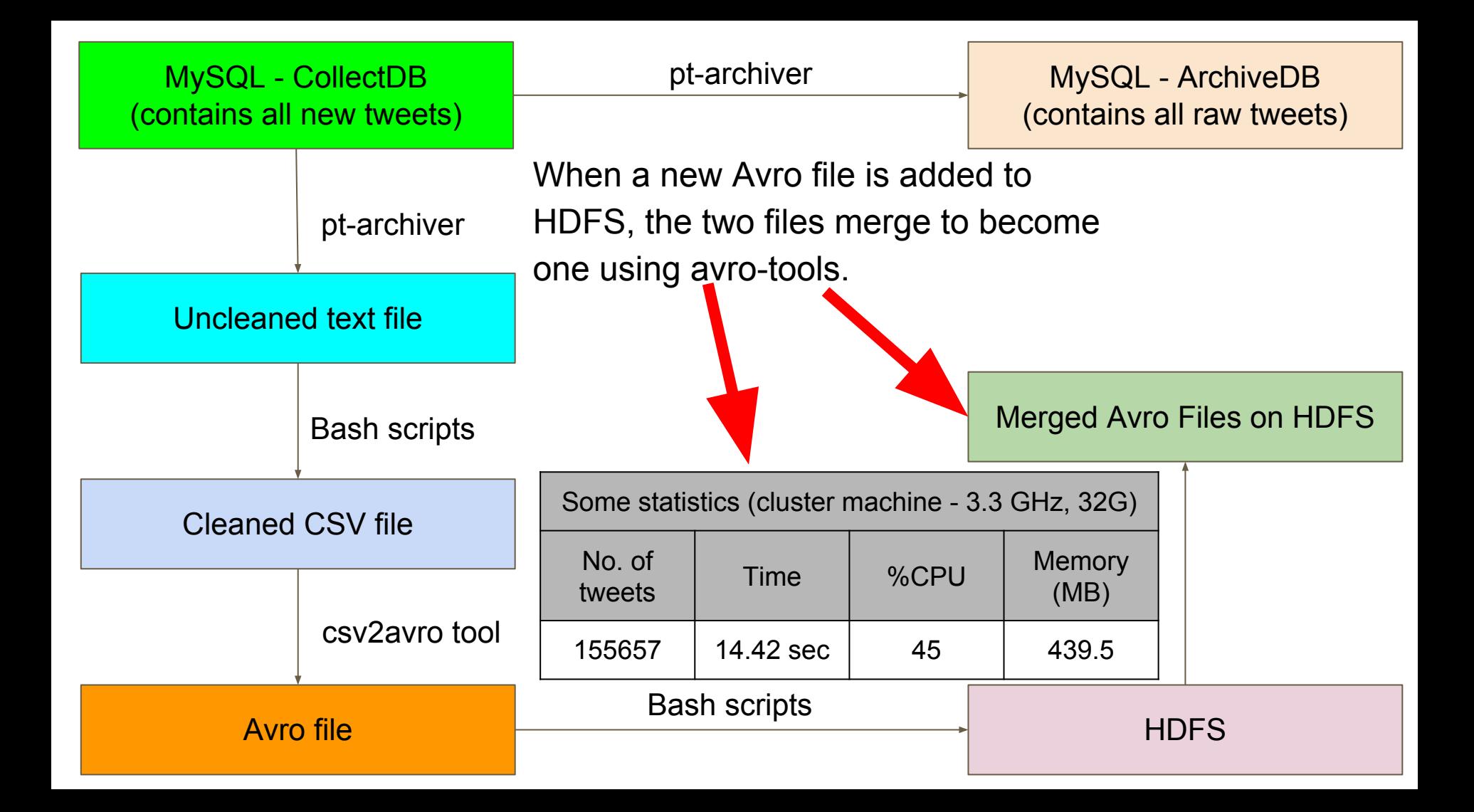

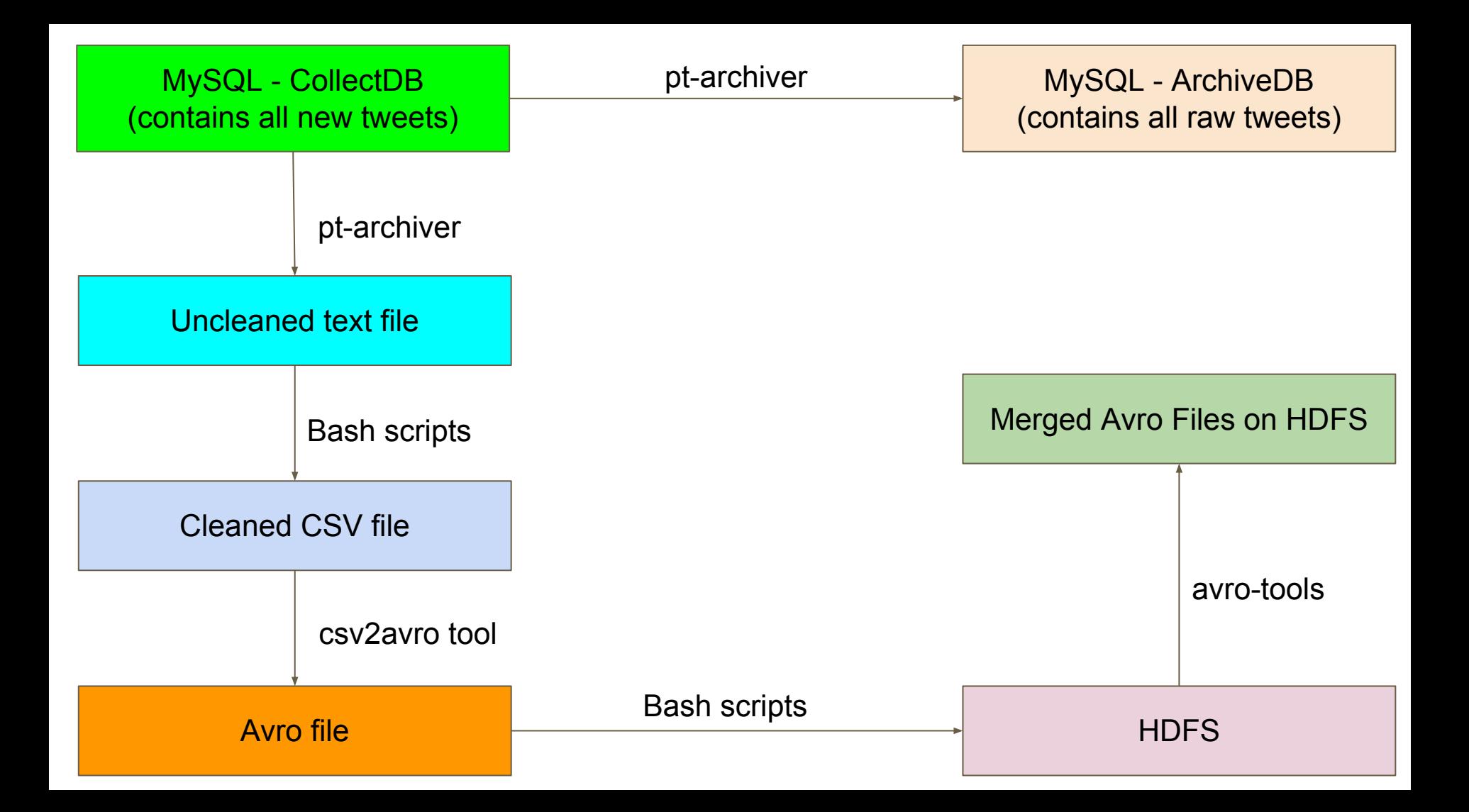

# **Incremental Update from HDFS to HBase + Tweet Processing**

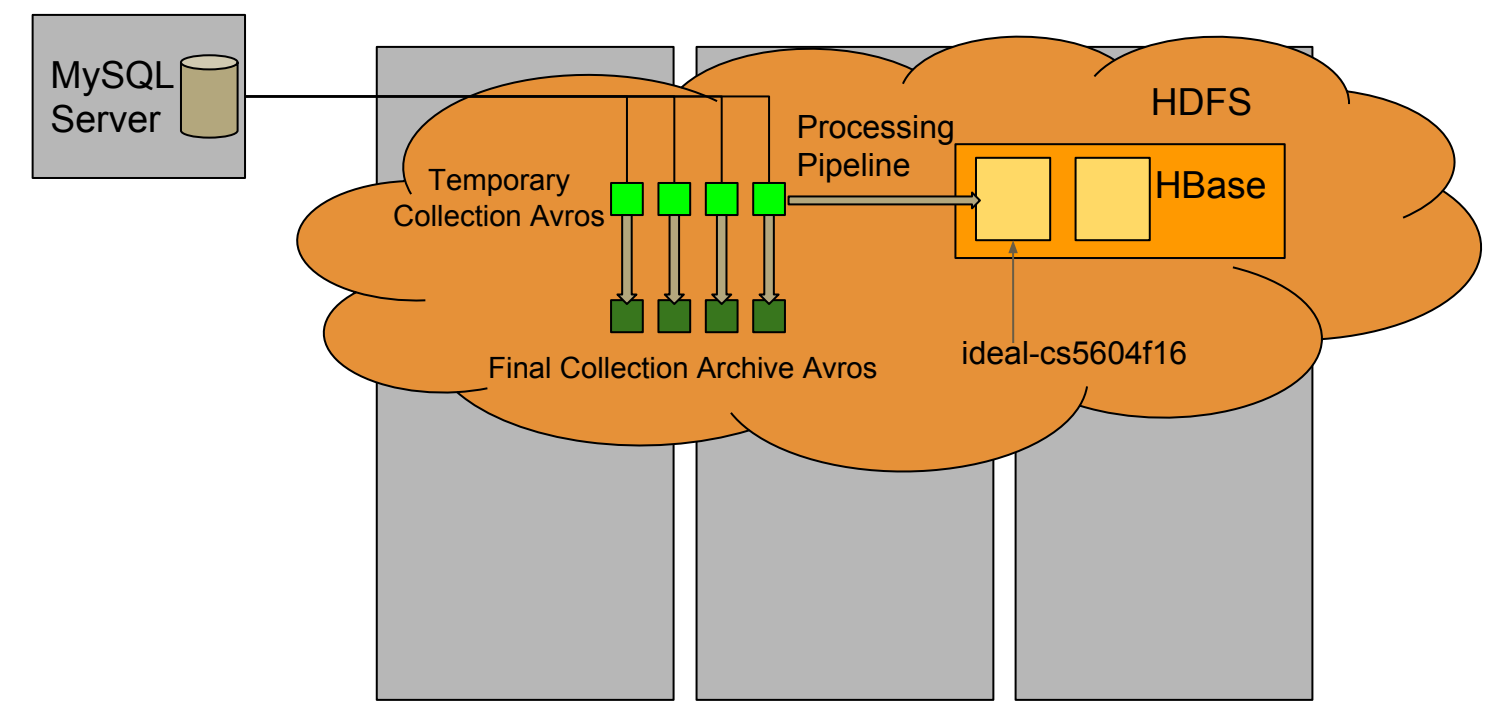

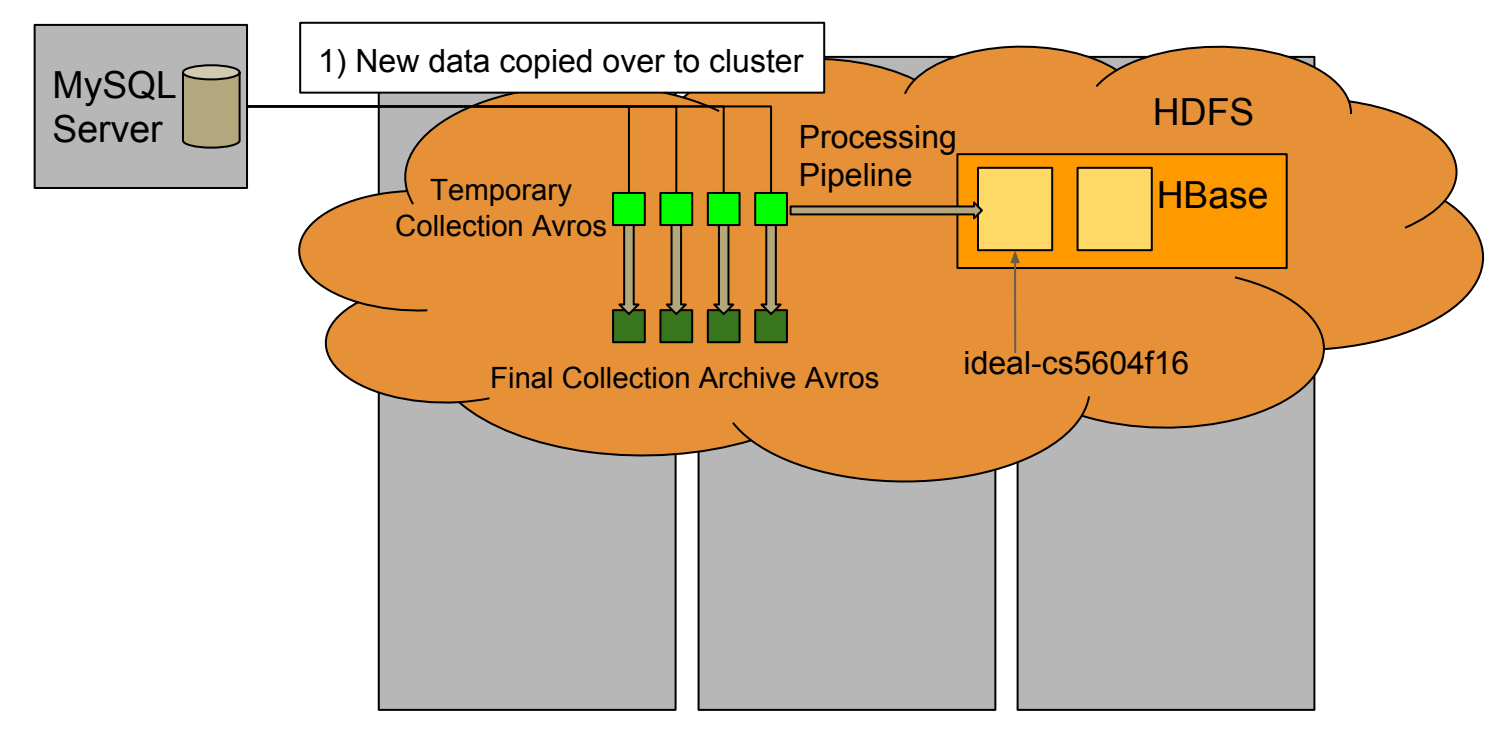

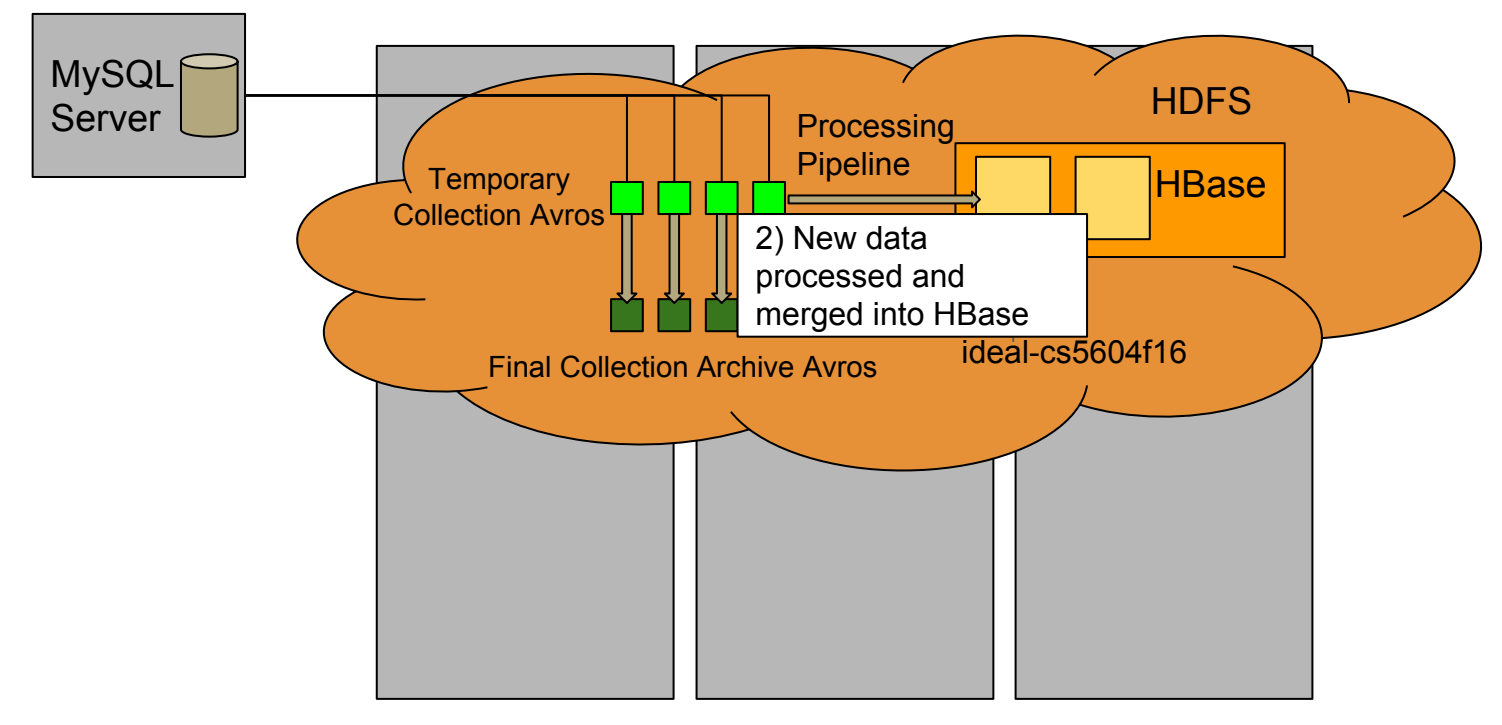

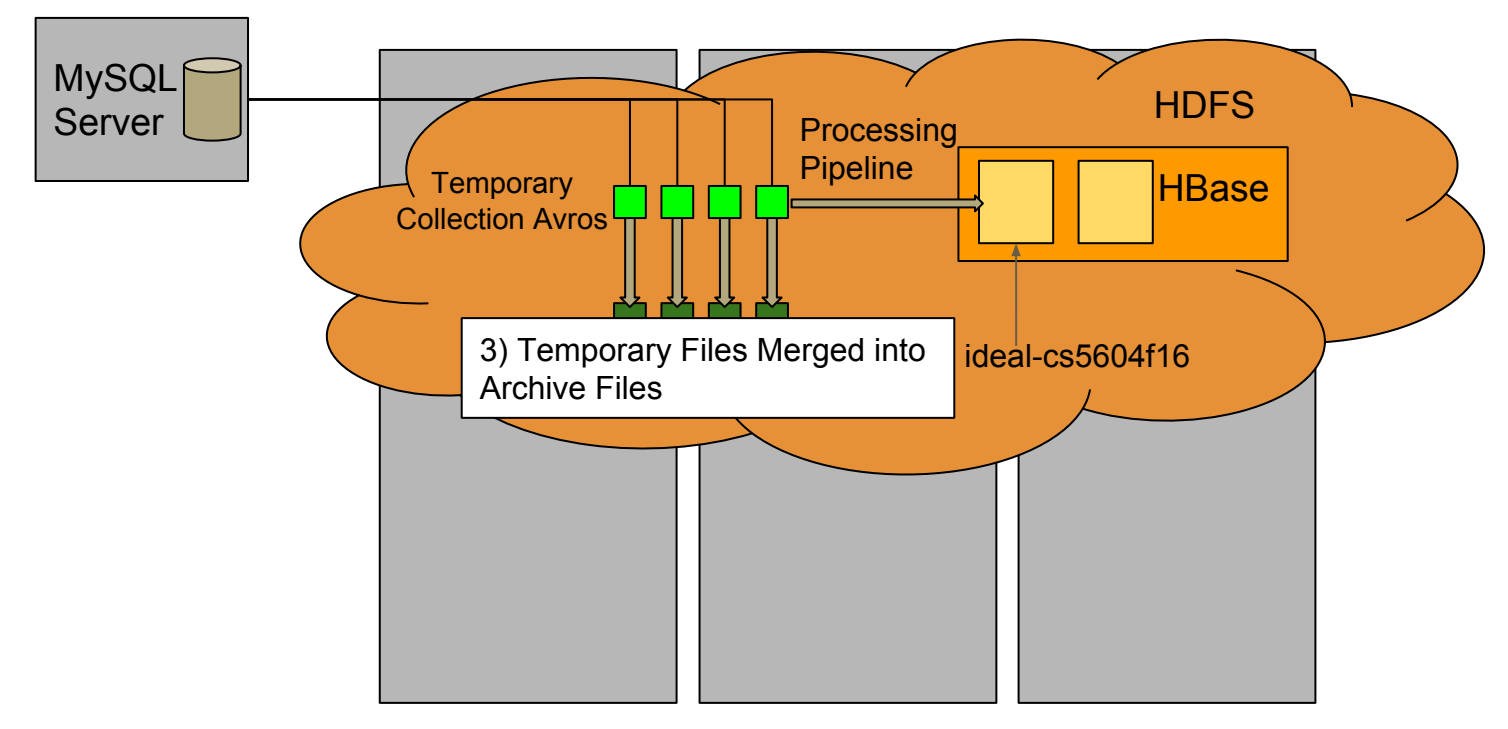

#### **Tweet Processing Pipeline**

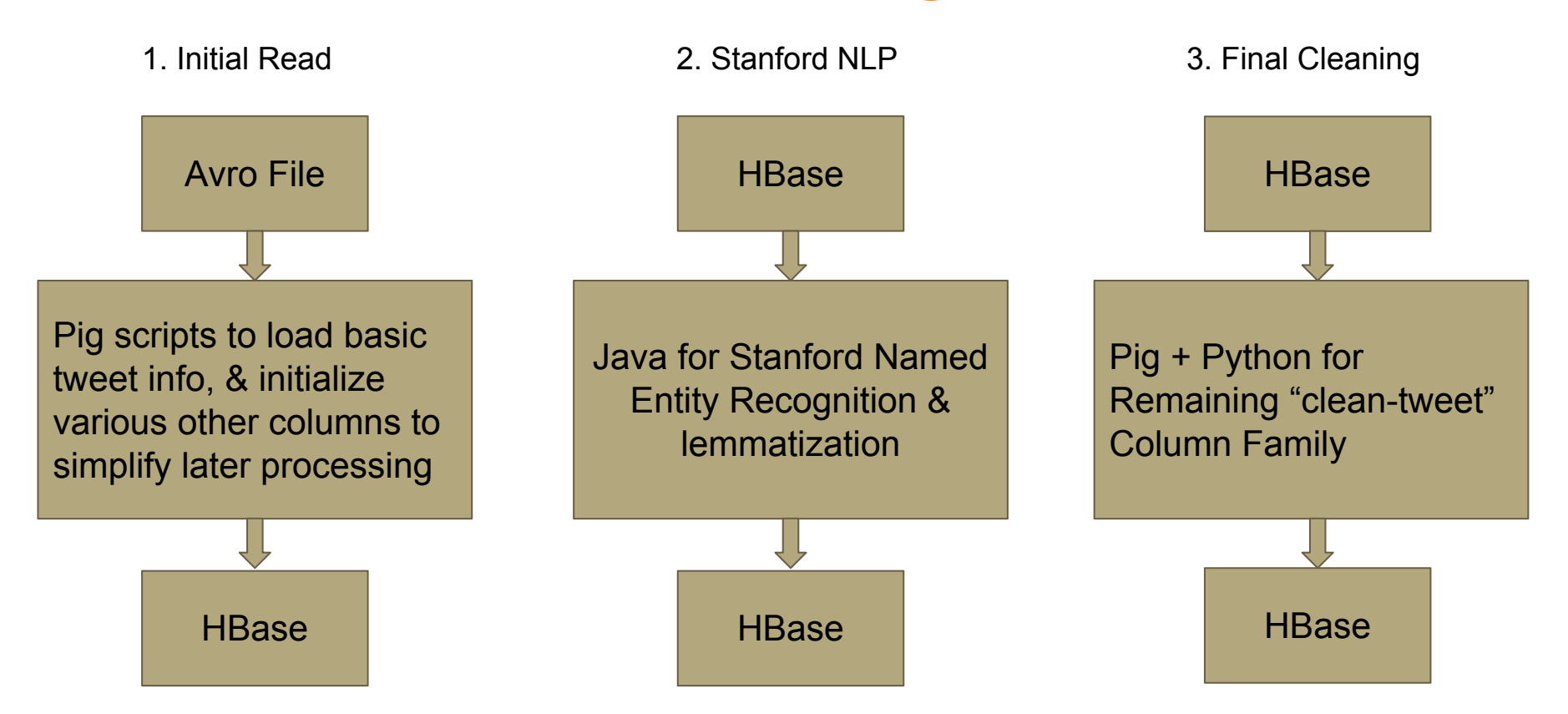

# **Running Time Test**

**Collection**: 312 (Water Main Break)

**Number of Tweets:** 155657

**Initial Read:** ~ 2 minutes

**Lemmatization:** ~33 minutes

**Cleaning Step:** ~27 minutes

**Total time:** 1 hour

---------------------------

# **Asynchronous Updates**

Two clean-tweet columns are better suited for asynchronous updates:

- URL Extraction (Twitter has best information on URLs in tweets, rate-limited)
- Google Geolocation (rate-limited)

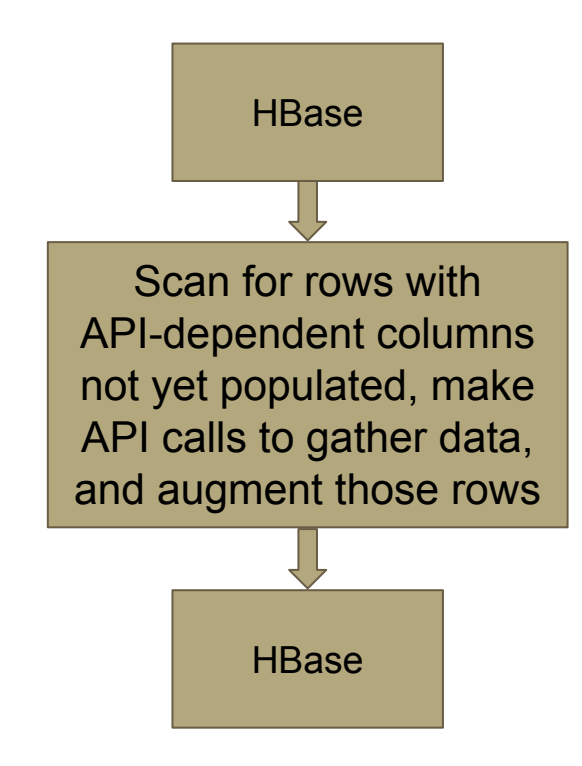

#### **Social Network**

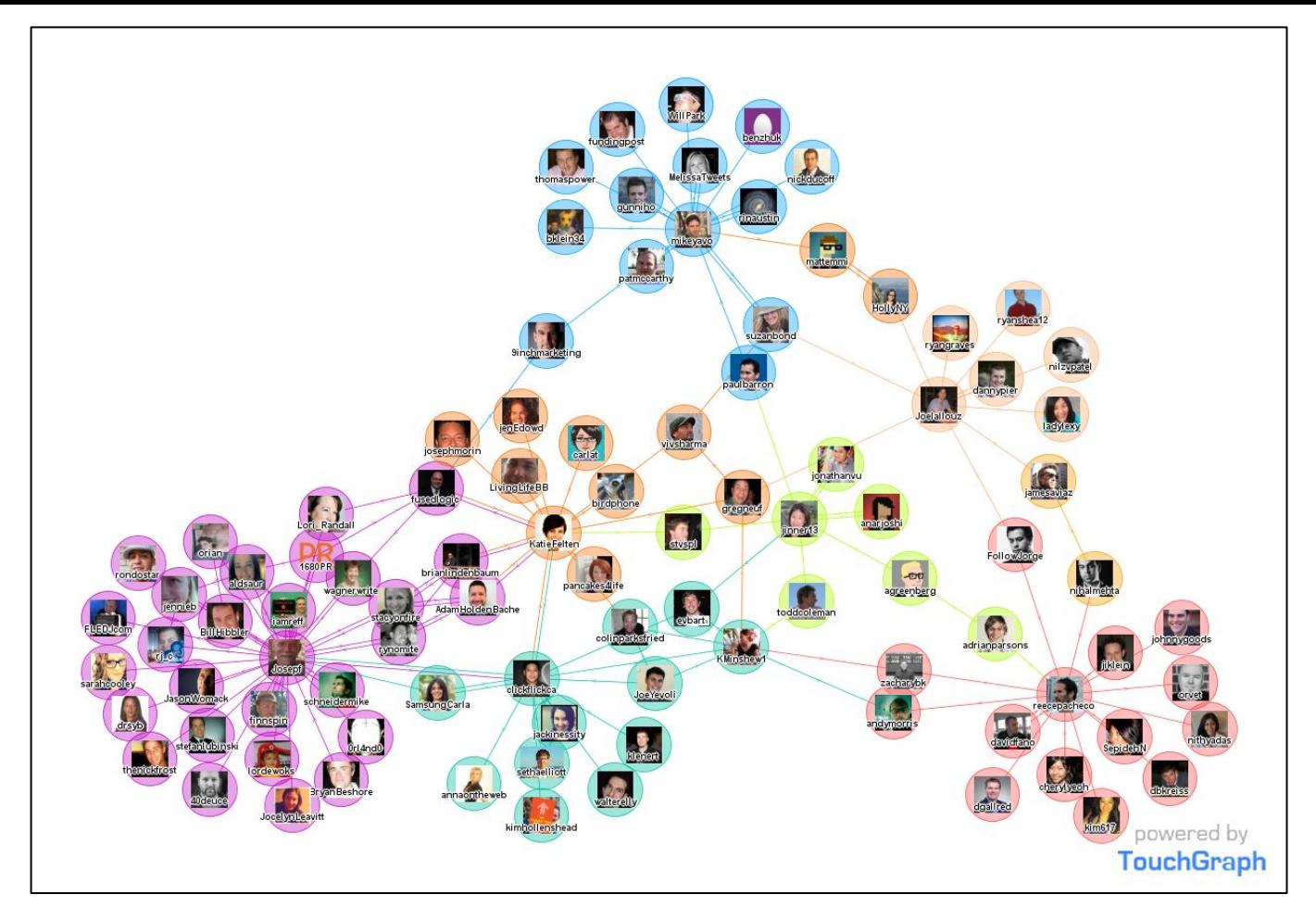

#### **Build a social network based on the tweet collection**

Credit: http://www.touchgraph.com

# **Objective**

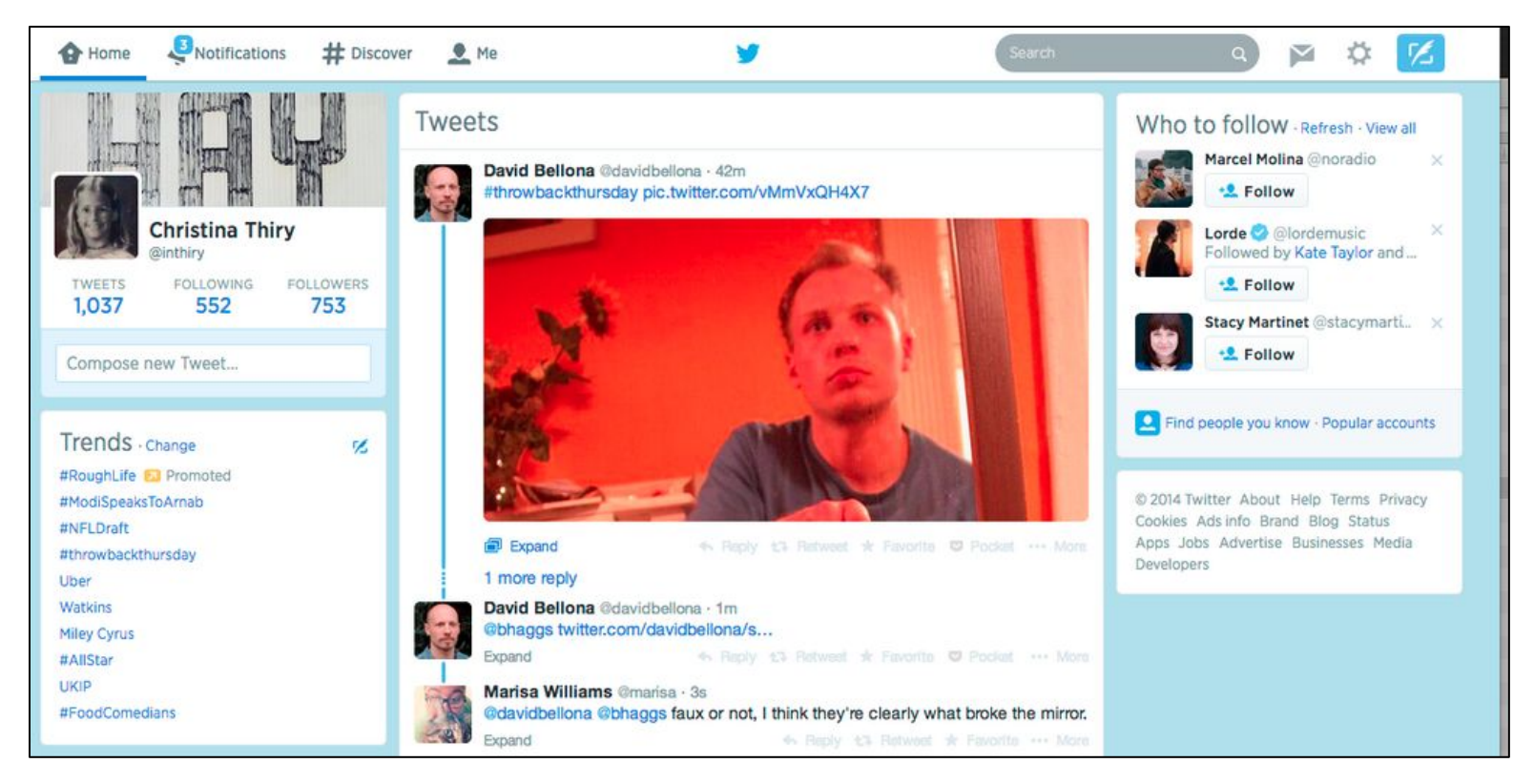

#### **Rank the nodes for social network based recommendations**

Credit: http://thenextweb.com/twitter/2014/05/09/twitter-updates-web-layout-third-column-content-recommendation/

# **Objective**

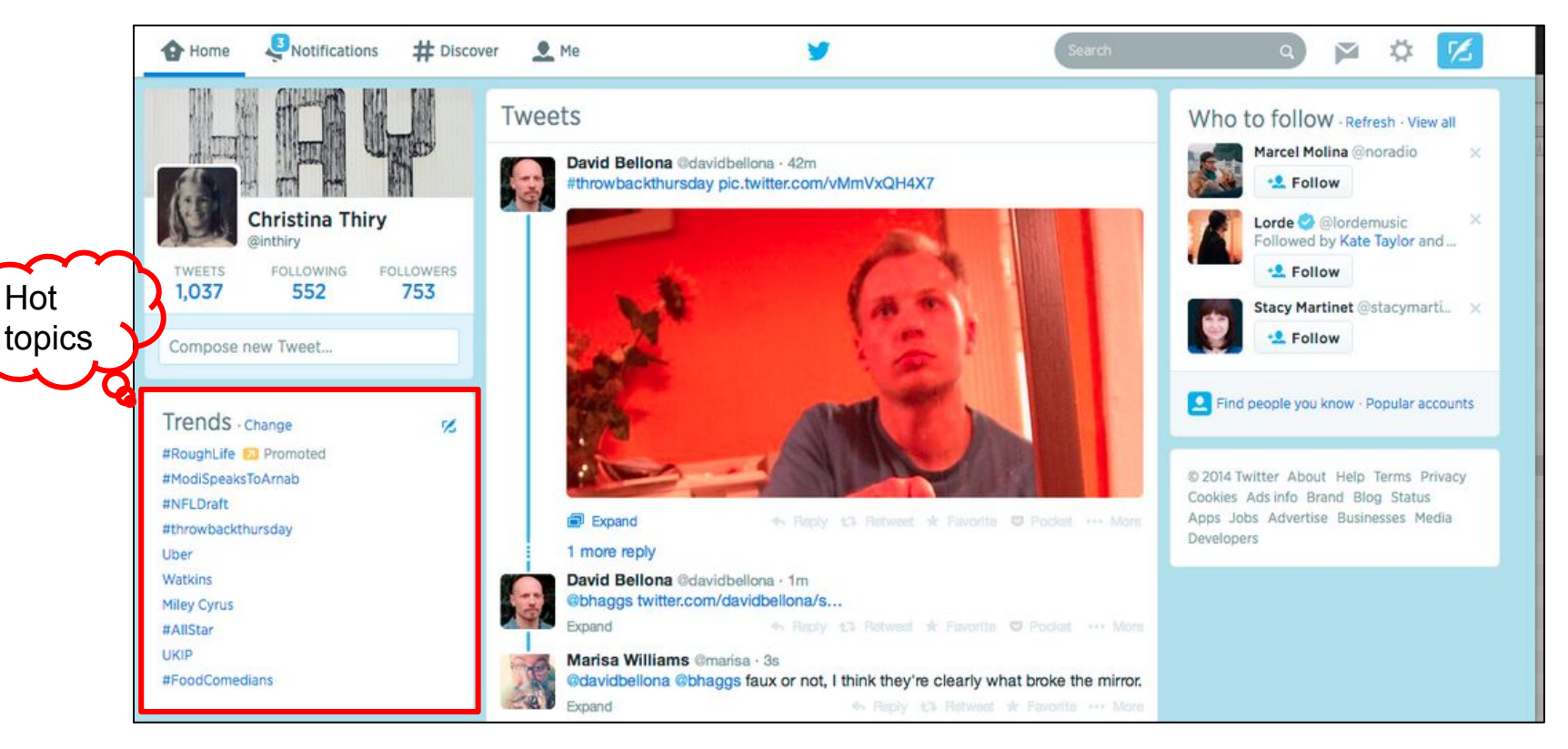

#### **Rank the nodes for social network based recommendations**

Credit: http://thenextweb.com/twitter/2014/05/09/twitter-updates-web-layout-third-column-content-recommendation/

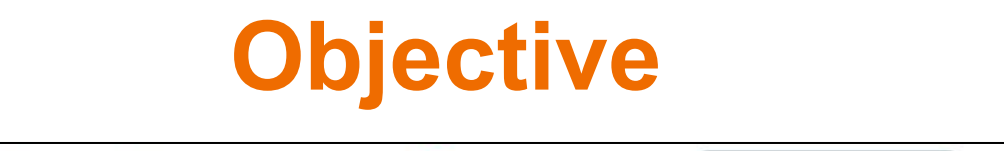

Popular people

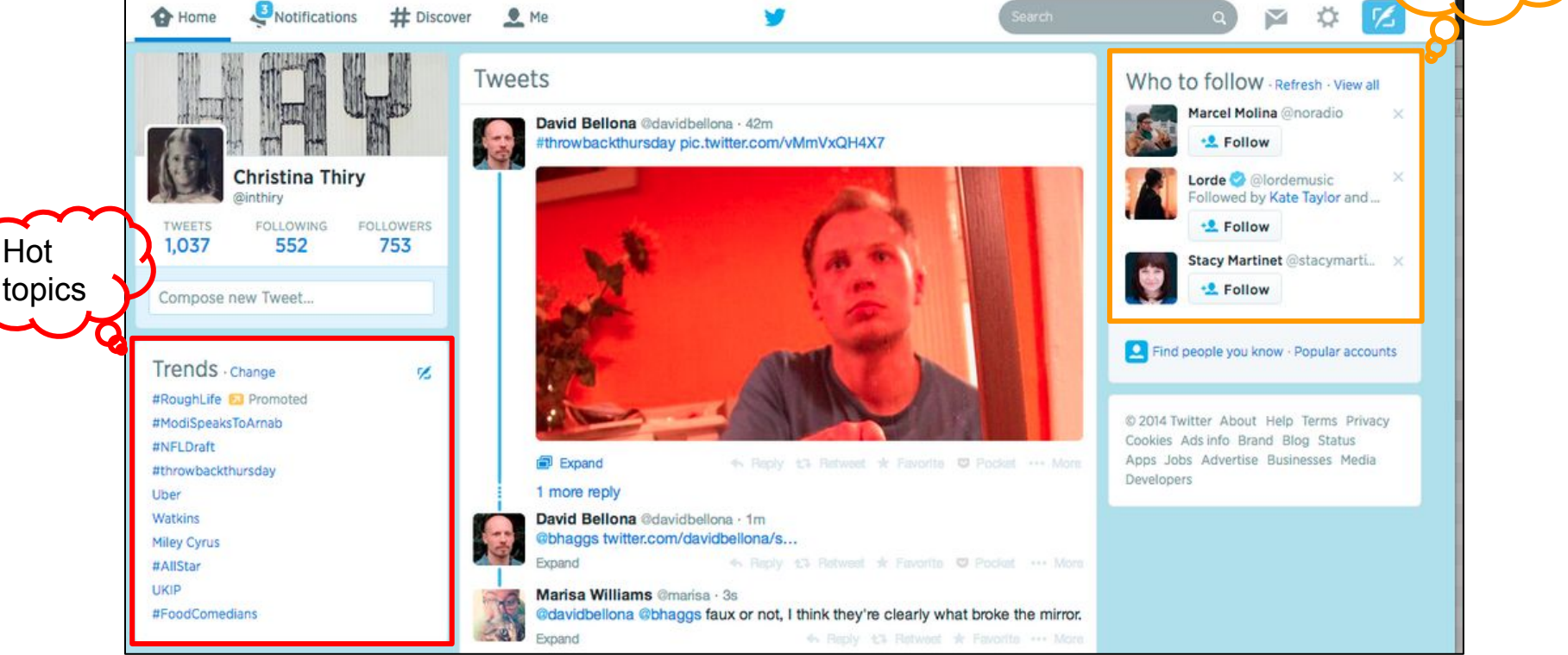

#### **Rank the nodes for social network based recommendations**

Credit: http://thenextweb.com/twitter/2014/05/09/twitter-updates-web-layout-third-column-content-recommendation/

# **Pipeline**

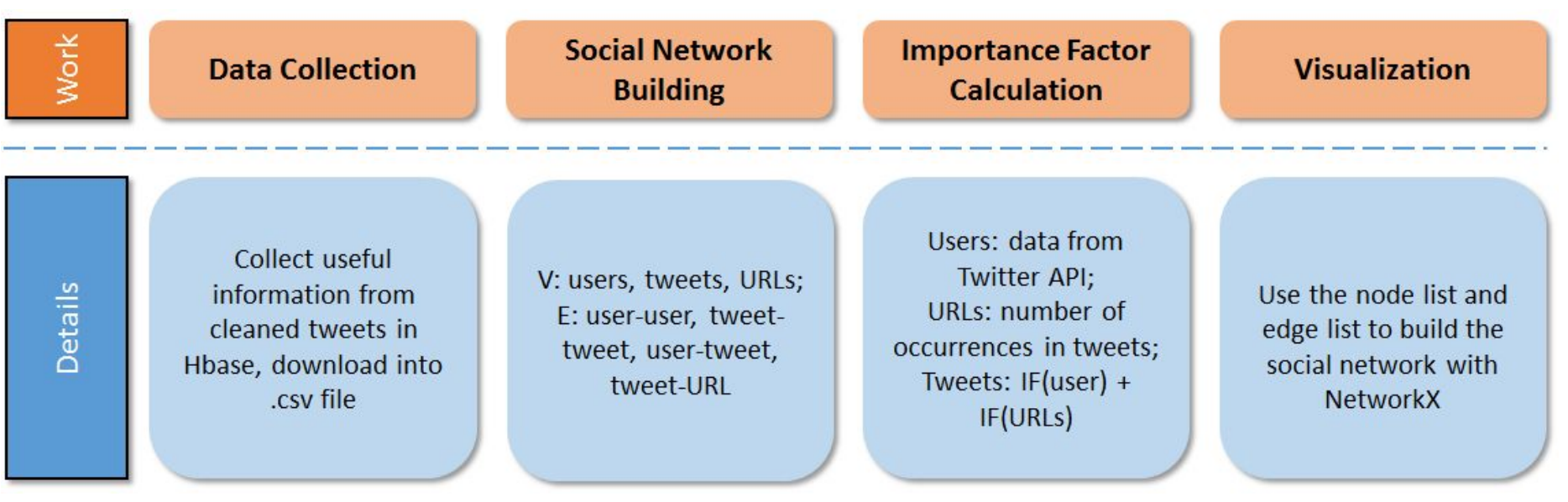

#### **Previous work**

- The S16 team built a social network  $G(V, E)$  where:
- Nodes (V): Users
- Edges (E): Edges between users according to RTs and mentions  $(\mathcal{Q})$
- Importance factor (IP): For edges (count)

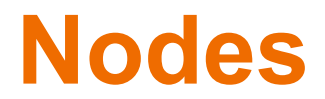

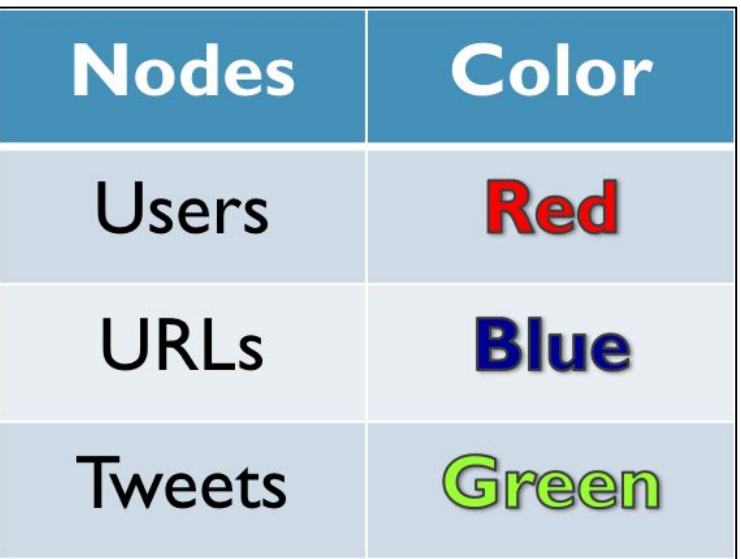

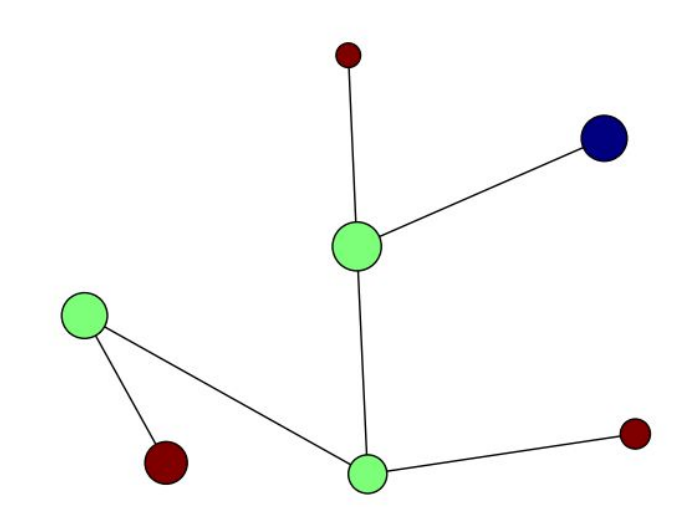

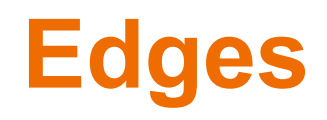

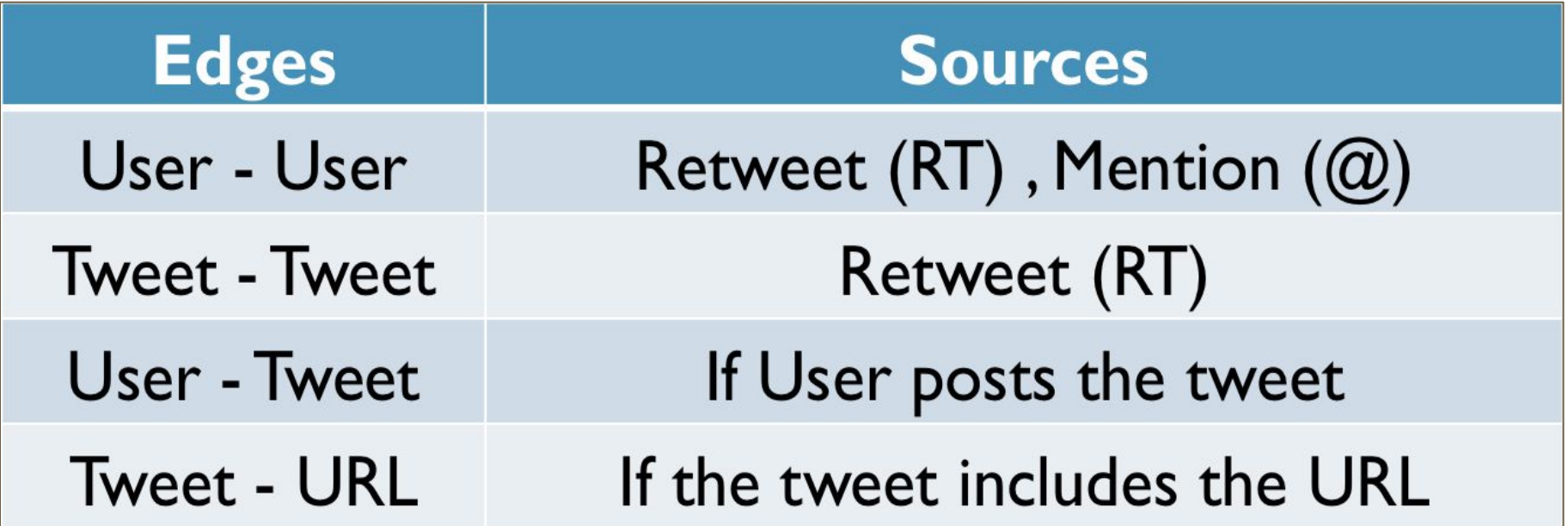

# **Importance Factor**

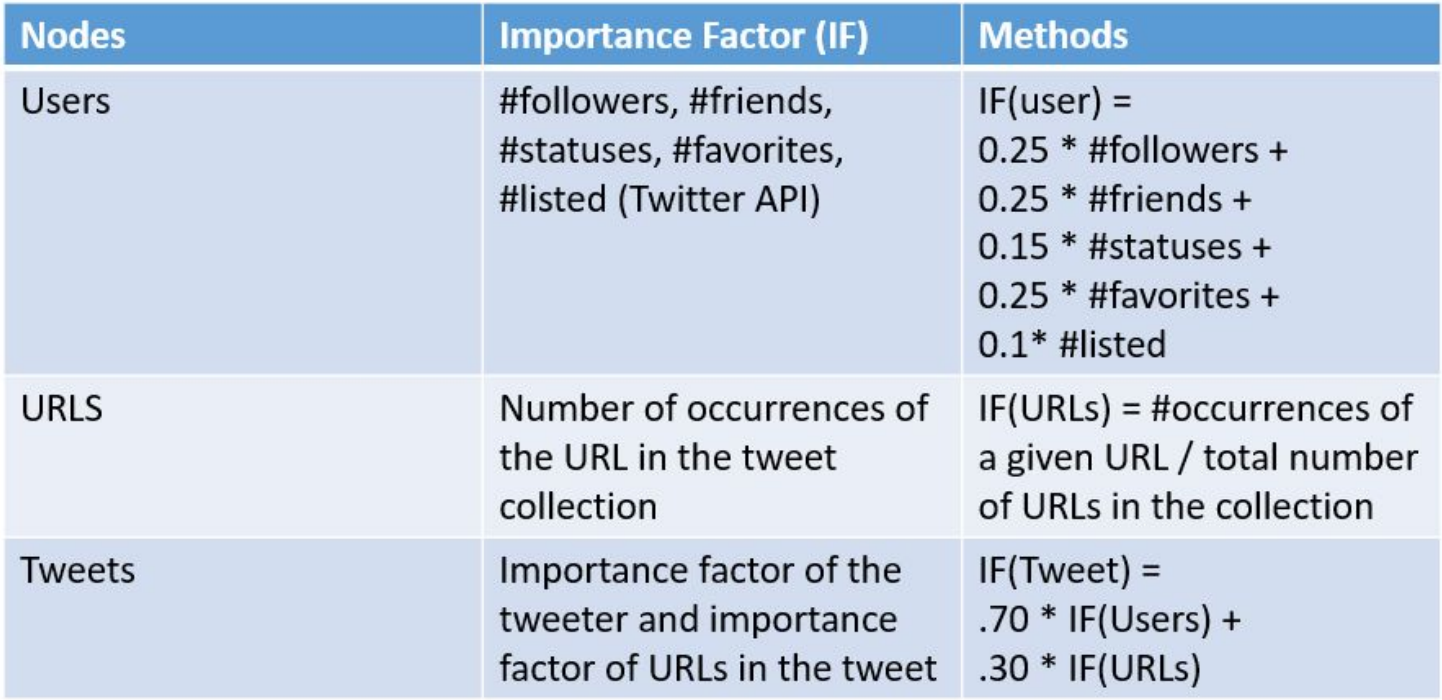

# **Visualization**

- **Tools** 
	- Python (NetworkX)

- **Statistics** 
	- Number of tweets: 300
		- Collection z 3
	- Twitter API imposes size constraints
		- (180 queries every 15 minutes)
- **Nodes** 
	- 300 tweet nodes
	- 158 user nodes
	- 110 URL nodes
- **Edges** 
	- 73 user-user edges
	- 54 tweet-tweet edges
	- 300 user-tweet edges
	- 140 tweet-URL edges

#### **Visualization**

Green: tweets

Red: users

Blue: URLs

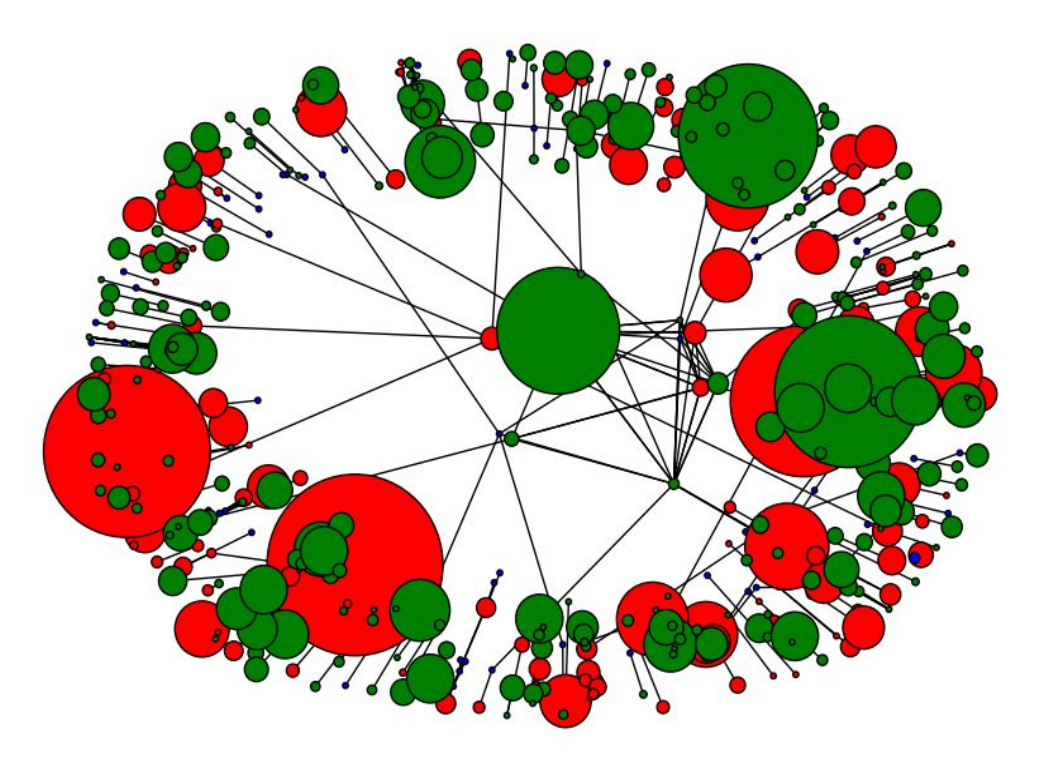

#### **Visualization**

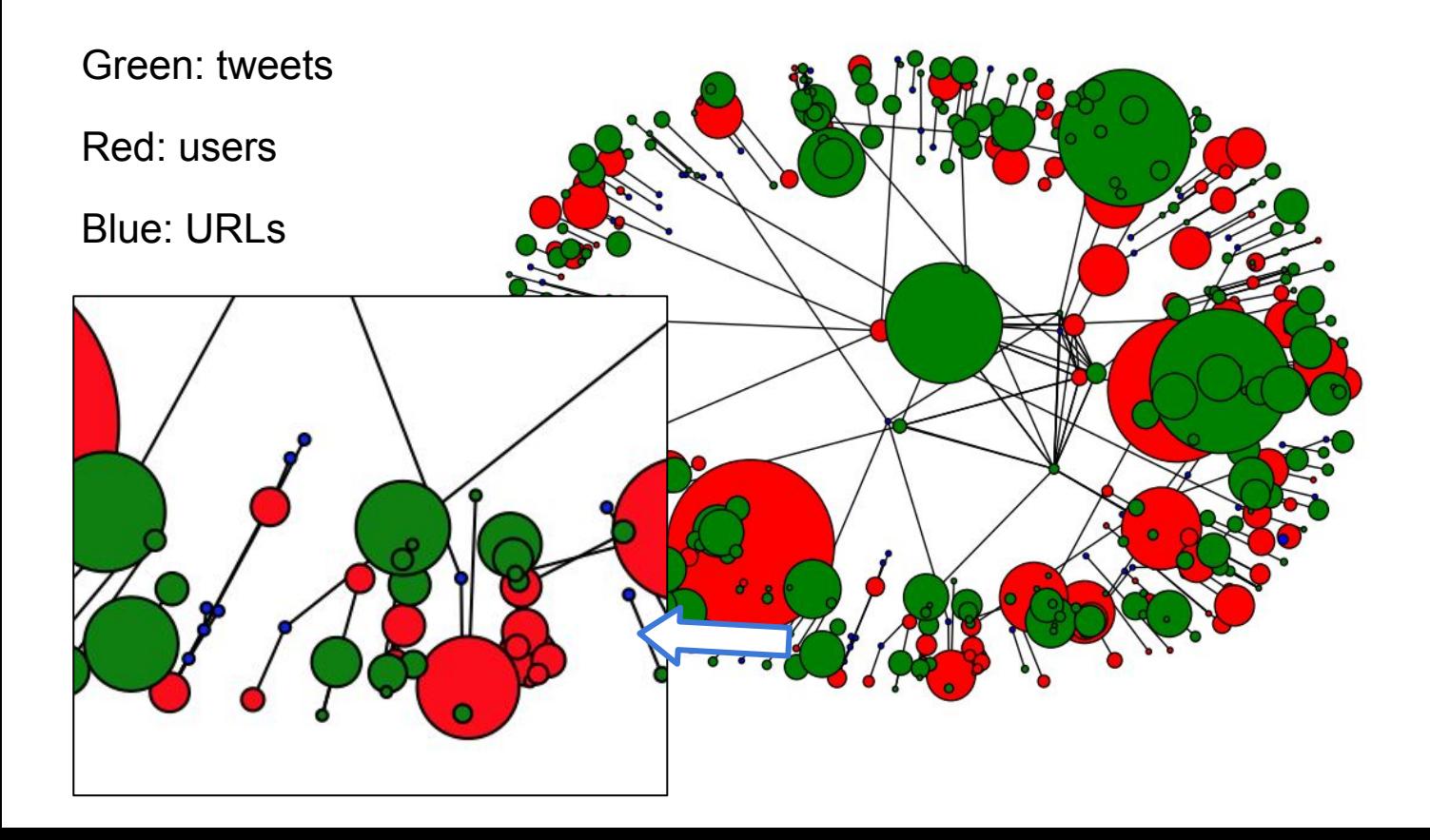

# **Summary & Future Work**

- We have delivered a robust ETL pipeline for moving tweets
- Can store and process thousands of tweets quickly
	- Flexible scripts accommodate large or small volumes of tweets
- In the future:
	- $\circ$  Do not remove comma, and double quotes from the text file of tweets
	- Develop asynchronous scripts to enhance tweets via API calls
	- Rigorous speed tests/processing pipeline optimization (including schema)
	- More extensive plan for handling profanity
	- Add hashtags to social network

# **Challenges Faced**

- Incomplete documentation from the previous semester ○ Schema
- Unfamiliarity with HBase, Pig, Twitter, Stanford NER
- Large, pre-existing system to understand
- Working in groups
	- Meeting time that works for all
	- Difficult to divide work based on our varying expertise
	- $\circ$  Dilemma to work together, or individually on parts of the project

# **As a Learning Experience**

- Exposure to different technologies
	- HBase + Hadoop Framework
	- Pig
	- Stanford NLP
	- Regex
- Concepts:
	- Extract, Transform, Load (ETL) Pipeline
	- NoSQL databases
	- Text parsing
	- Communication & synchronization between teams
- **Overall** 
	- Divide responsibilities
	- Work iteratively
	- Ask questions

## **Acknowledgement**

- IDEAL: NSF IIS-1319578
- GETAR: NSF IIS-1619028
- Dr. Edward A. Fox
- GRA: Sunshin Lee

#### **References**

- 1. Percona, "Percona the database performance experts." https://www.percona.com/, 2016.
- 2. "csv2avro Convert CSV files to Avro ." https://github.com/sspinc/csv2avro, 2016.
- 3. A. A. Hagberg, D. A. Schult, and P. J. Swart, "Exploring network structure, dynamics, and function using NetworkX," in Proceedings of the 7th Python in Science Conference (SciPy2008), (Pasadena, CA USA), pp. 11–15, Aug. 2008.
- 4. "CMT Team's Codebase on GitHub." https://github.com/mitchwagner/CMT, 2016.
- 5. "Touch Graph." http://www.touchgraph.com/news, 2016.
- 6. N. Garun, "Twitter updates its Web layout with a third column for content recommendation." http://thenextweb.com/twitter/2014/05/09/ twitter-updates-web-layout-third-column-content-recommendation/, 2014.